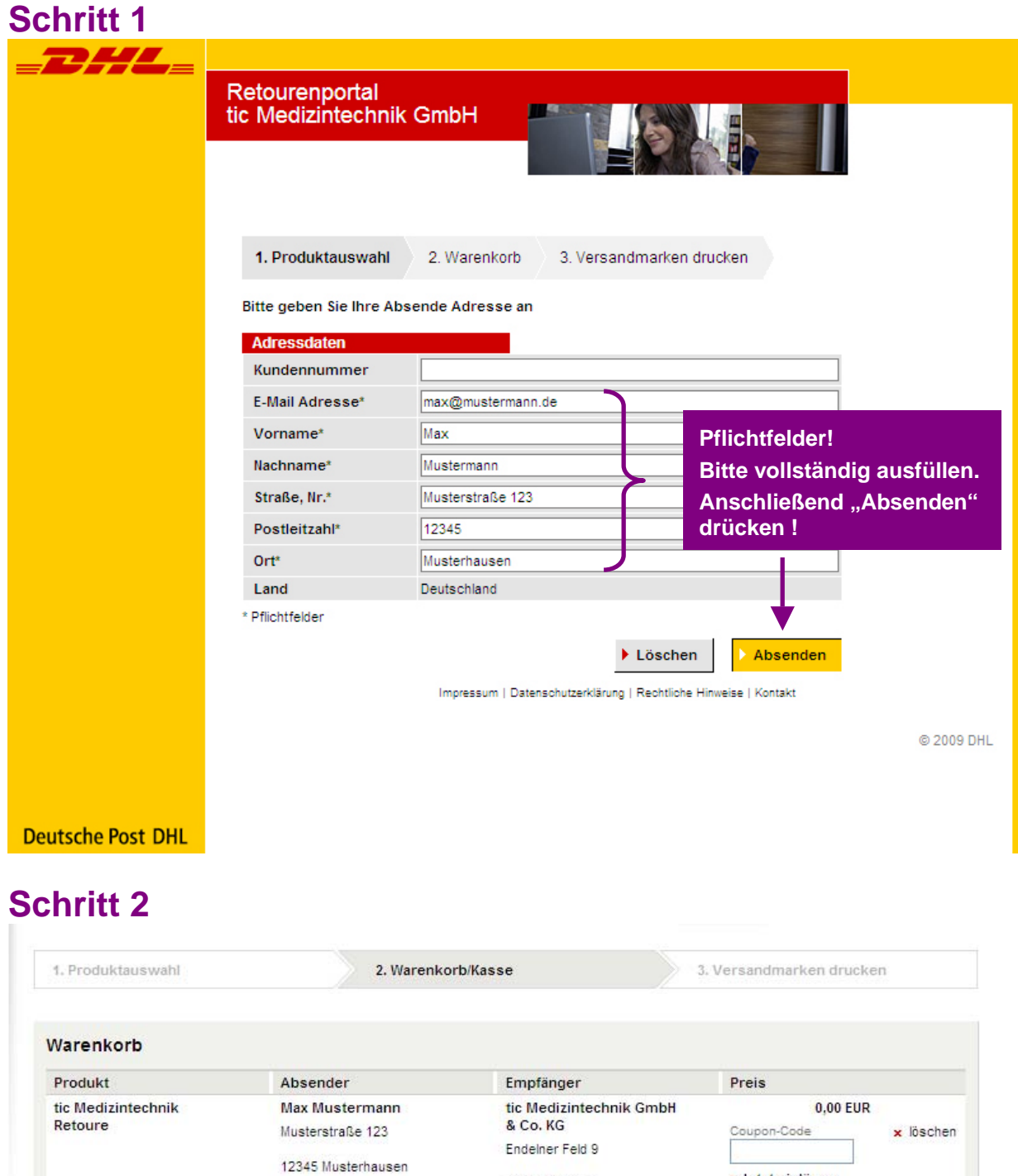

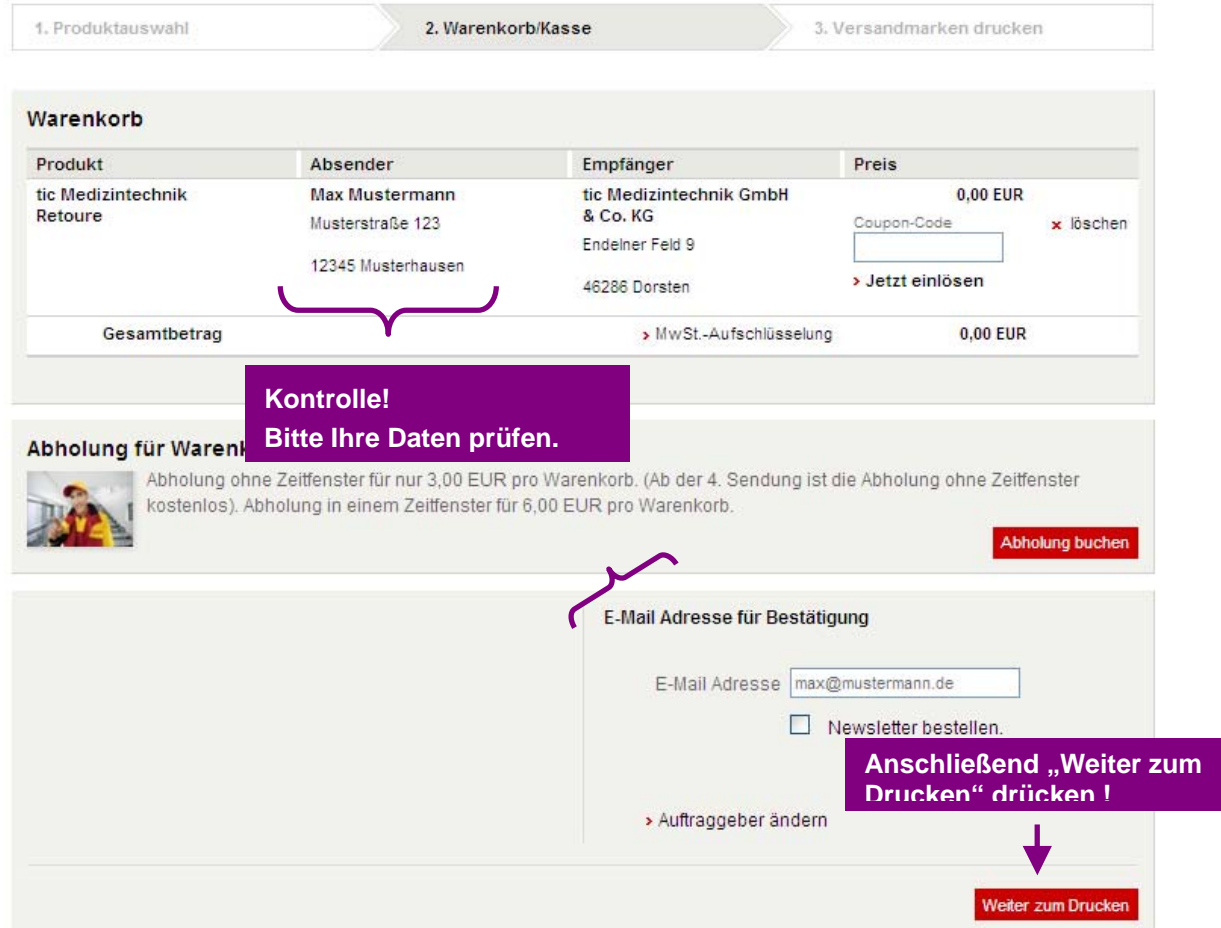

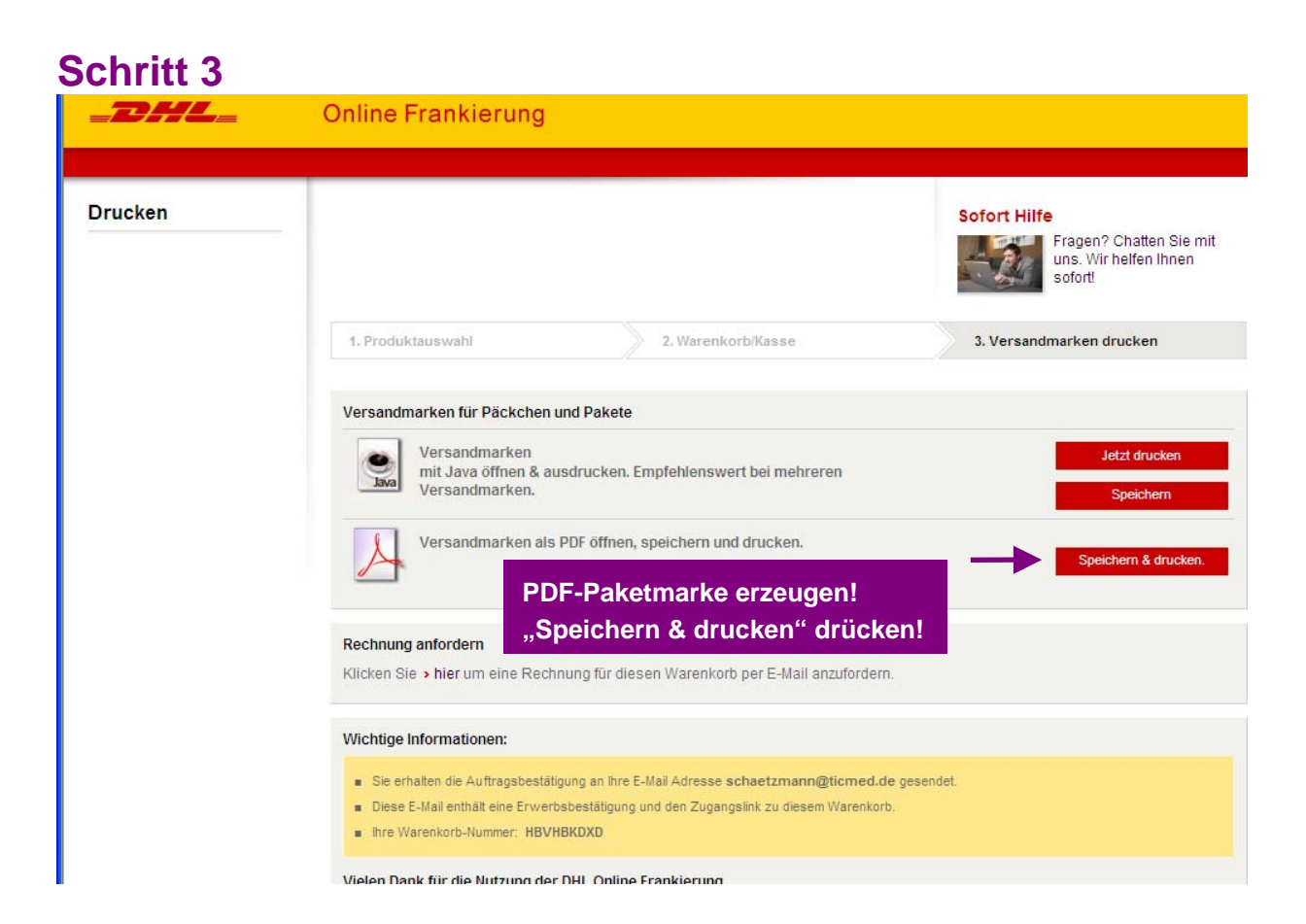

## **Schritt 4**

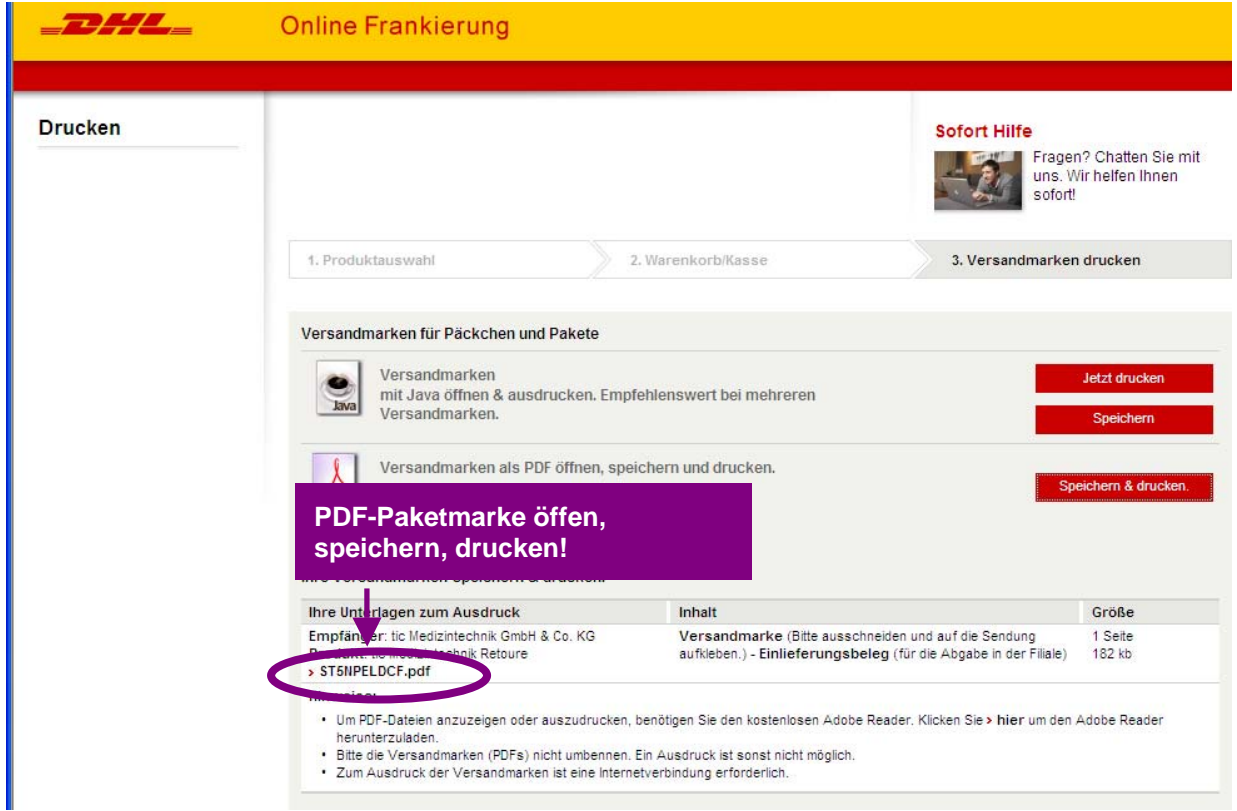

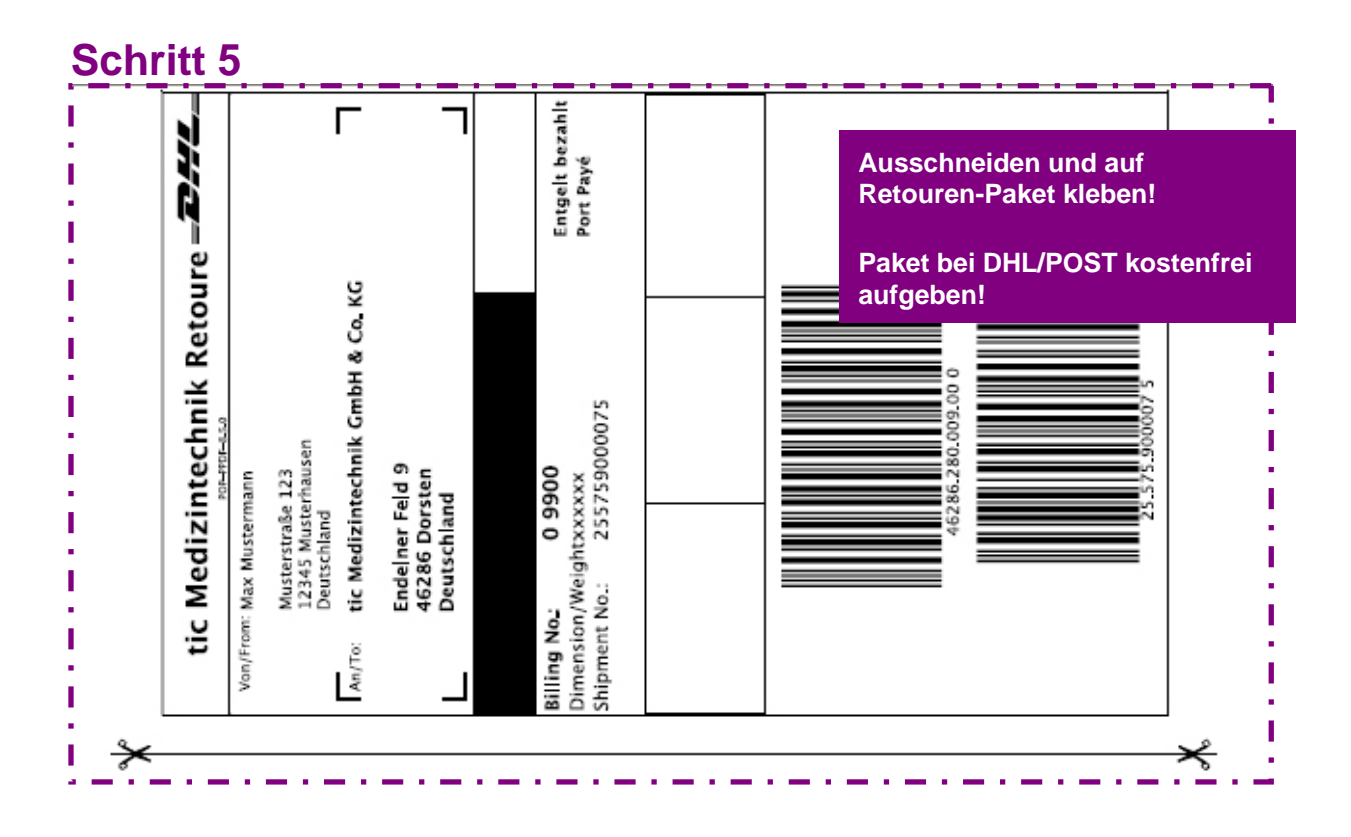

## Einlieferungsbeleg —<br>Mustermann<br>3,2010

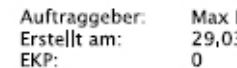

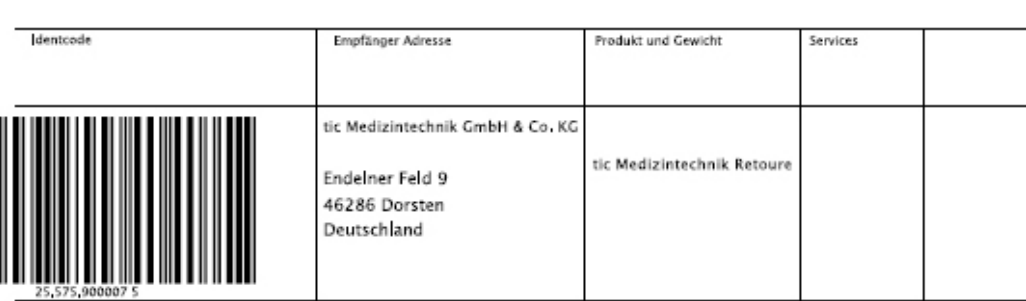

Cgf. NZ Datum